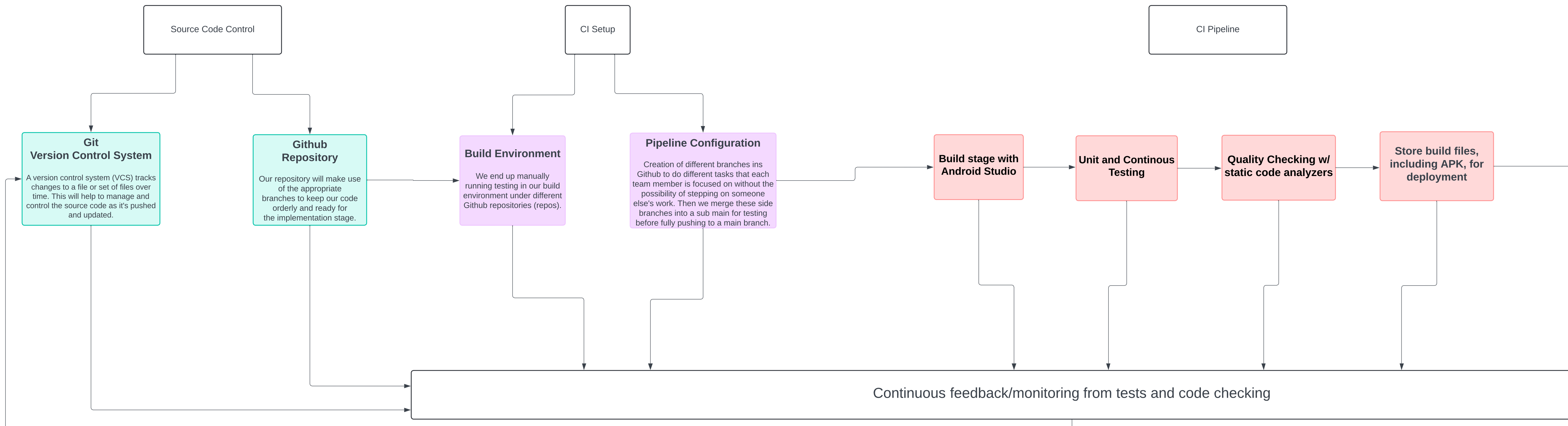

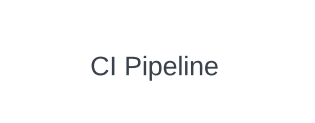

CD Pipeline

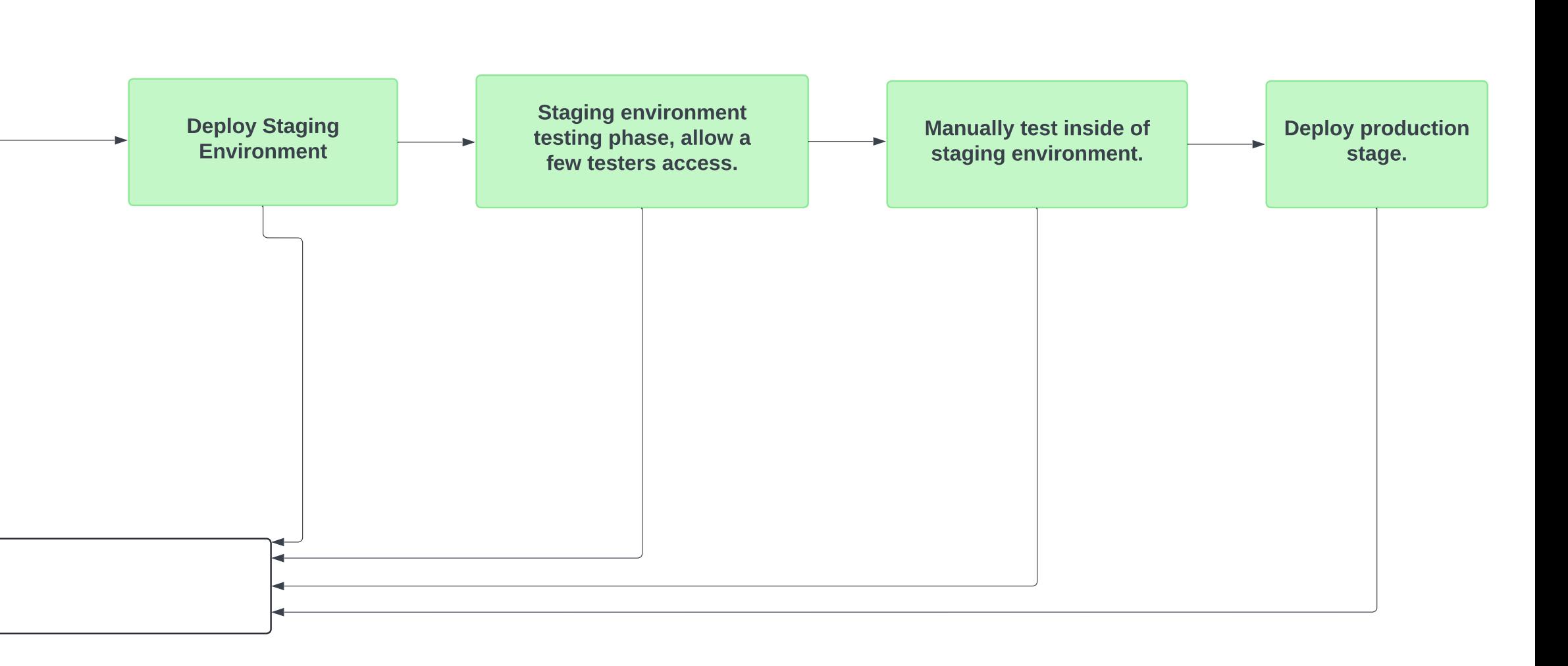